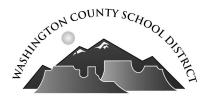

## Request for School Psychologist -For School District Use Only-

| Student:                                                                                                    | D.O.B.                       | Date of Request:           |                              |             |
|----------------------------------------------------------------------------------------------------|------------------------------|----------------------------|------------------------------|-------------|
| Boy Girl School:                                                                                                    |                              |                            |                              | Grade:      |
| Parent or Guardian:                                                                                                    |                              |                            |                              |             |
| Spec Ed Disability:                                                                                                    | ]                            | lf Consent Sig             | gned - Enter Date            | :           |
| Reason for Request:    Initial Evaluation Re      Reevaluation    Change of Classification      Other Reason for Request:                                                                                       | ation Iden                   | tify Strengths             | Other:<br>and Weaknesses     |             |
| 1. Does the student appear to have problems         Vision       YES       NO         Hearing       YES       NO         Physical Handicaps       YES       NO         Student Wears Glasses       YES       NO | Fine Motor Speech            | YES NO<br>YES NO<br>YES NO | IEP Due:<br>3 yr ReEval Due: |             |
| 2. Health Information:                                                                                                    |                              |                            |                              |             |
| 3. Learning Strengths:                                                                                                    |                              |                            |                              |             |
| <ol> <li>Learning Weaknesses/Areas of Concern:</li> </ol>                                                                                                    |                              |                            |                              |             |
|                                                                                                    |                              |                            |                              |             |
| 5. Behavior/Emotional/Adaptive Indicators:                                                                                                    |                              |                            |                              |             |
| 6. <u>Peer/Adult Relationships:</u>                                                                                                    |                              |                            |                              |             |
|                                                                                                    |                              |                            |                              |             |
| 7. Relevant Background Information:                                                                                                    |                              |                            |                              |             |
| 8. Comments/Recommendations:                                                                                                    |                              |                            |                              |             |
|                                                                                                    |                              |                            |                              |             |
| 9. Best Time and/or Way to Contact You:                                                                                                    |                              |                            |                              |             |
|                                                                                                    |                              |                            |                              |             |
| <u> </u>                                                                                                    |                              |                            |                              |             |
| Person Making Request                                                                                                    |                              | Title                      | Date                         |             |
| Send Options: The Spe                                                                                                    | ecial Education staff cannot | conduct an avalu           | ation in any area that h     | as not been |

 Scan and Email the form to the appropriate School Psychologist.
 Print and send to the appropriate School Psychologist. The Special Education staff cannot conduct an evaluation in any area that has not been designated and approved on a consent form. This form does not replace the Special Education Referral form. Evaluation steps: Pre-Referral, At-Risk Documentation, and Referral or Data Review, Request for School Psychologist, and finally, Consent Form filled out and signed.